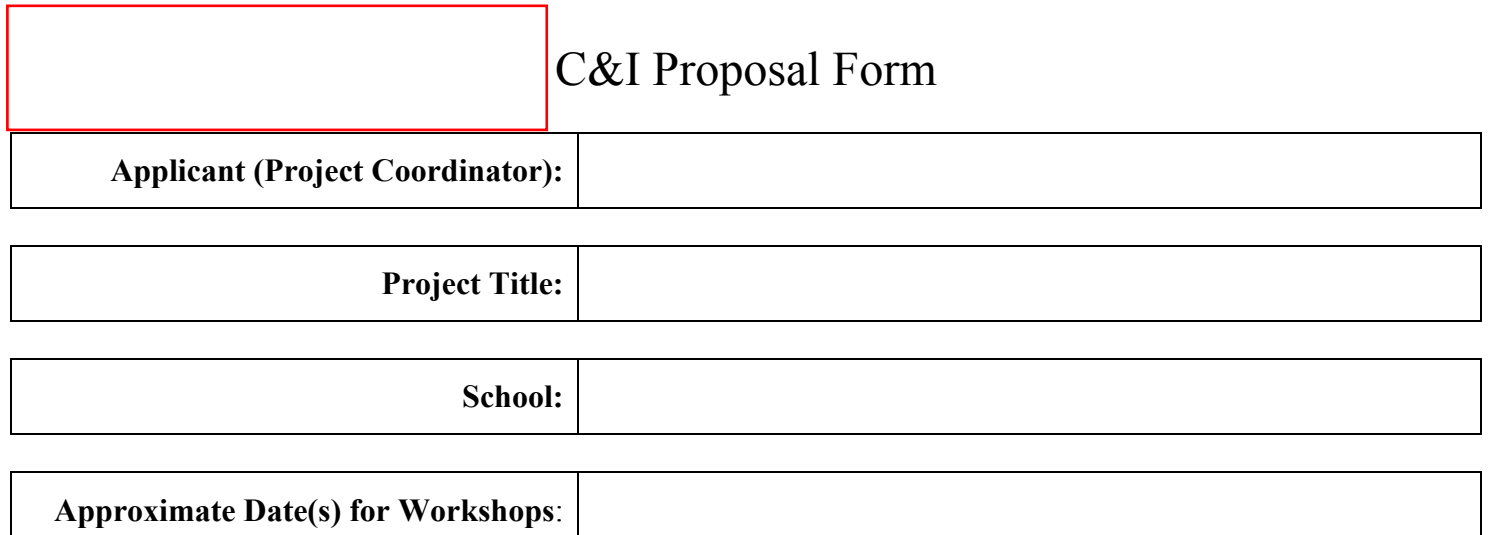

#### **I. Participant Hours:**

*a. list names of participants and (b) the number of days each will devote to the project (based on a six-hour day).*

*Note: Participants who are listed in this proposal must have full knowledge of the proposal and their intention to take part in the project for the time specified. In cases where people are asked to participate after a grant has been awarded, workshop openings must be advertised through the Superintendent's Bulletin.*

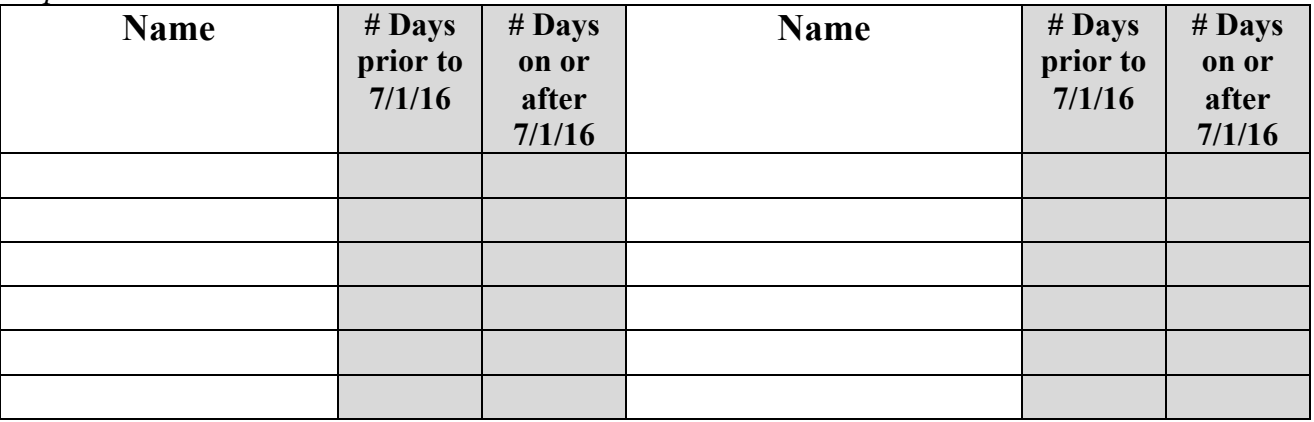

*b. Total cost of the project per approved contract rate per six-hour day: (Pg. 21 of Teachers and Nurses Contract. FY16 \$228/six-hour day (June 2016); FY17 tbd (July 1, 2016-June 30, 2017).*

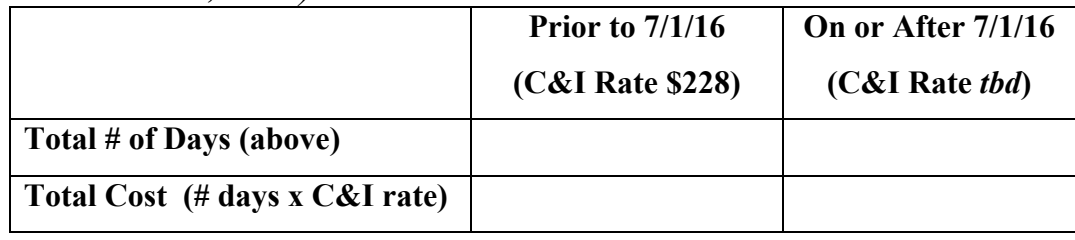

### **II. Product(s):**

*Please state product(s) that will be produced from your workshop:*

*\_\_ Hardcopy*

*\_\_ Google Document*

- *\_\_ Website Link*
- *\_\_ Other*

**If you need additional space in the below text boxes, please write '***see attached'* **in the text box and attach your narrative to this Proposal upon submission.**

#### **III. Needs:**

*Please state succinctly the needs the workshop is designed to address. Also comment on any current literature, school resources, and/or materials that you have reviewed in connection with this workshop topic.*

### **IV. Objectives:**

*Objectives should be explicit and should address the needs.*

## **V. Schedule of Activities:**

*Please Specify:*

*a. tasks to be done in preparation for the workshop:*

*b. tasks to be done during the workshop:*

*C & I Workshop Proposal Page 3* 

# **VI. Dissemination:** *Describe plans for disseminating information about your project:*

# **Department Head's Signature:**

**Principal's Signature:**

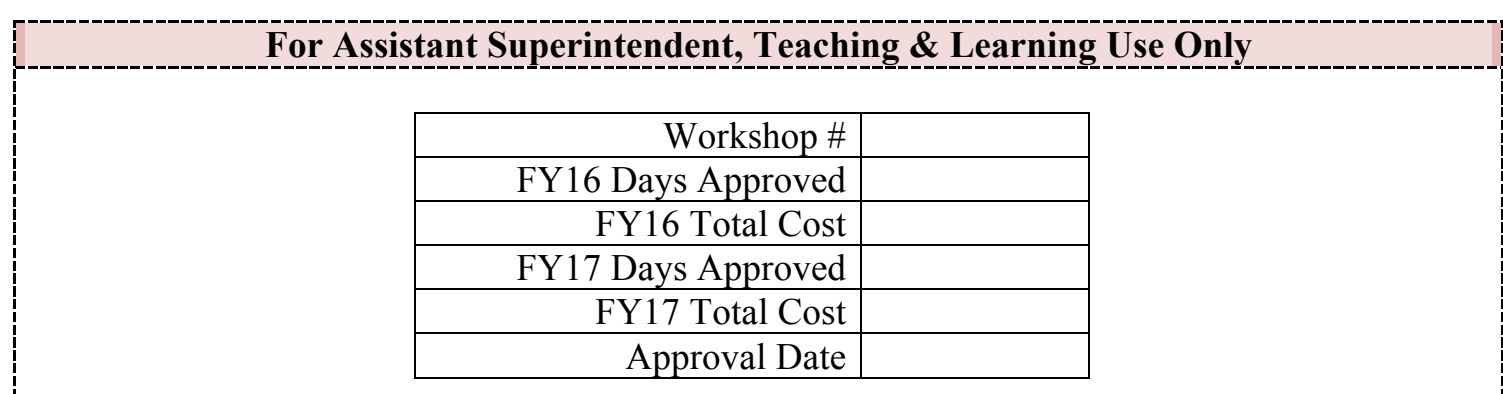

*C & I Workshop Proposal Page 4*